Free Light Timer Keygen For (LifeTime) For Windows

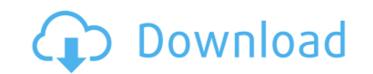

## Free Light Timer Keygen For (LifeTime) Download [32|64bit]

Application Overview: Ease of use: Not Recommended For: Kodi Player 1.0.0 "Puppy" released Mac Kodi is an award-winning free and open source media player software for playback of audio files, watch movies on different websites, and all types of video files. The application is available for Windows and Mac, and it offers many popular interfaces to watch videos, listen to music, and other activities such as reading books and applications. The name of the software refers to the shape of a collie puppy. Kodi Player 1.0.0 released Mac Kodi Player 1.0.0 has been released for macOS. This means you now have the option to download this beautiful app and use its many advanced features, and features, on your Mac. The app is not just developed for the Mac and supports Apple TV. So, if you want to play movies, music, or other kinds of media on your Mac, then you should give Kodi Player a try. The interface of Kodi Player looks the same on macOS and Windows platforms, with black and white colors, but it is optimized for Mac. There is no popup menu, and most of the buttons are easily accessible. Kodi Player 1.0.0 - new interface for macOS The main menu which opens when you launch the app for the first time is divided into four main sections, which include a list of movies, TV shows, music, and settings. There is an option to browse through your files from a drop-down menu as well. Users who want to play a specific file can also start to search in media files from the list. When you select the play button, the interface offers two options - play and delete. Both are appropriate, and they appear with different colors depending on the content. The main menu is also available for iPad. So, if you want to access this menu you can click in the top-right corner of your device. So, Kodi Player is a nice option for your Mac, as you can watch movies, play music, and other types of media from your own desktop. What more could you ask for? The interface of the app looks nice, and it can be operated simply. This is not just for Mac users,

## Free Light Timer [Latest 2022]

## Free Light Timer (LifeTime) Activation Code

Simple looks Timing capabilities Tests have pointed out that the application carries out a task quickly and without errors The cost of the program is quite cheap so you do not need to worry about spending too much money on it 9.01/10Ratings By downloading, you are agreeing to our terms and conditions. Light Timer is a countdown timer software program of Simple Software, Inc. for Windows. It is designed to help you find out how much time you need to spend on different activities and helps you prioritize the time spent on each. It is compatible with Windows XP, Vista, and 7. In order to run the program correctly and avoid experiencing all sorts of issues, you need to install.NET framework on the target computer. Simple looks After a fast and basic installation process where you only need to press on a few 'Next' buttons in order to complete the task, you are welcomed by a minimalist interface. Although you cannot appeal to a help manual to read more about the setup process, you can decode the decicated parameters on your own because they look easy to work with. By default, the timer is placed just above the system tray area. What's more, you are allowed to move it to the desired desktop position. On the downside, you cannot resize it. Timing capabilities Light Timer gives you the possibility to set up the timer by specifying the time in hours, minutes, and seconds. What's more, you are allowed to start, stop, or reset the timer using simple clicks, and change the looks of the GUI by switching between three colorful themes. Tests have pointed out that the application carries out a task quickly and without errors. It remains light on system resources so the overall performance of the computer is not hampered. When the time is up, the tool highlights the digits of the timer with red and plays a preset sound notification. Features: Simple looks Timing capabilities Tests have pointed out that the application carries out a task quickly and without errors Simple light Timer features do not come packed with advanced feat

## What's New In?

WELCOME TO This article is a guest post of (since 1.7.0 we also provide a widget for the taskbar! Learn more here) A program that lets you set time intervals, announcing them by sounds, at a monitor desktop or on the taskbar. This program allows you to manage the sounds you set on a timer and adds a new row of the same interface on the taskbar, and the extension to the process in the beginning. Sound Timer comes with a set of sounds for alarms and general messages. It is based on the Sound Timer algorithm. The program is simple to use, it is guaranteed of a stable and fast performance. Sound Timer's main features: – Set sounds – Set alarm sounds (including sunrise/sunset timing) – Set general announcements (reception, network connection, etc.) – Set messages – Set the timer by time intervals (in hours, minutes or seconds) – Set desktop on timer – Set taskbar on timer – Set desktop and taskbar on timer and set sound on the taskbar – Set desktop and taskbar on timer and set sound on the taskbar – Set desktop, taskbar on timer and set sound on the taskbar – Set desktop, taskbar on timer and set sound on the taskbar –

System Requirements For Free Light Timer:

Supported operating systems Mac: 10.6.8+ Mac OS X 10.6.8+ (10.8 Recommended) Windows: XP, Vista, 7, 8, 8.1, 10 1 GHz processor or faster. 8 GB of available hard disk space. 128 MB of available RAM. DirectX 9 graphics card or higher. Intel and ATI/AMD video cards. Certain features may not be supported on Mac OSX 10.7 or later or Windows Vista and later. Recommended Specifications: Mac: OS X 10

**Related links:** 

https://vir-expo.com/wp-content/uploads/2022/07/latjamm.pdf https://mentorus.pl/christweak-2014-215-crack/ http://www.studiofratini.com/gif-fixer-crack-activation-code-free-download-pc-windows-2022/ http://xn----btbbblceagw8cecbb8bl.xn--p1ai/finalrecovery-crack-free-download-pc-windows-updated-2022/ https://www.theblender.it/reduce-pdf-size-crack-product-key-mac-win-updated-2022/ https://chihemp.com/wp-content/uploads/2022/07/Great\_American\_Ink\_Warner\_Bros\_Widget\_pdf http://greatriverfamilypromise.org/?p=10046 https://magic-lamps.com/2022/07/04/password-manager-for-flash-drives-crack-free-3264bit-updated-2022/ https://magic-lamps.com/2022/07/04/password-manager-for-flash-drives-crack-free-3264bit-updated-2022/ https://made4you.london/windows-quick-boost-crack-activation-free-download-for-pc/ https://colombiasubsidio.xyz/wp-content/uploads/2022/07/ICINGPSICS\_Crack\_\_Updated.pdf https://macyrl.com/sites/default/files/webform/farijaes313.pdf http://marcyrl.com/sites/default/files/webform/farijaes313.pdf https://serippy.com/studio-for-activex-2-0-0-crack-with-serial-key-april-2022/ https://laissezfairevid.com/wimpwall-torrent-download-latest/ https://laissezfairevid.com/wimpwall-torrent-download-latest/ https://www.marshfield-ma.gov/sites/glfiles/vyhlif3416/f/pages/final\_fy23\_budget\_presentation\_powerpoint.pdf https://www.cameraitacina.com/en/system/files/webform/feedback/answers-search.pdf